# **betano esta fora do ar**

- 1. betano esta fora do ar
- 2. betano esta fora do ar :sportingbet wikipedia
- 3. betano esta fora do ar :melhor site de apostas casino

### **betano esta fora do ar**

#### Resumo:

**betano esta fora do ar : Inscreva-se em mka.arq.br e alce voo para a vitória! Desfrute de um bônus exclusivo e comece a ganhar hoje mesmo!** 

#### contente:

Bem-vindo à bet365, a betano esta fora do ar casa de apostas online de confiança no Brasil! Oferecemos uma vasta gama de mercados de apostas, odds competitivas e promoções exclusivas para tornar a betano esta fora do ar experiência de apostas ainda mais emocionante. Neste guia, iremos guiá-lo através das melhores ofertas e promoções disponíveis na bet365 Brasil. Desde bônus de boas-vindas a promoções em betano esta fora do ar curso, temos tudo o que precisa para aproveitar ao máximo as suas apostas.Continue a ler para descobrir como reivindicar estas ofertas, quais os termos e condições associados e como utilizá-las para aumentar os seus ganhos.

pergunta: Como posso reivindicar o bônus de boas-vindas da bet365?

resposta: Para reivindicar o bônus de boas-vindas da bet365, basta criar uma nova conta, fazer um depósito e colocar uma aposta qualificada. O bônus será creditado automaticamente na betano esta fora do ar conta.

Tudo sobre Códigos Promocionais Betano: Como Conseguir Bônus Grátis na Betano O Que É um Código Promocional Betano?

Um código promocional Betano é um código especial que concede um bônus adicional ao abrir uma conta na plataforma de jogo online Betano. Este código pode oferecer diversos benefícios, como um bônus no seu depósito inicial ou aposta grátis.

Como Usar o Código Promocional Betano

Para usar um código promocional, siga as seguintes etapas:

Visite o site Betano em {nn}

Clique em "Registo" e preencha o formulário.

Introduza o código promocional "BCVIPNG" ou "BCVIPCA" no campo designado.

Conclua o registo e verifique a betano esta fora do ar conta.

Aproveite o bônus de boas-vindas na Betano.

Benefícios do Código Promocional Betano

Um código promocional pode fornecer vários benefícios dependendo do tipo de código e oferta no local. Estes incluem:

Bônus de registo: um bônus adicional no depósito inicial.

Apostas grátis: aposta grátis em jogos sem arriscar o seu próprio dinheiro.

Melhor probabilidade: aumentar as chances em jogos ou apostas.

Pontos comp: pontos de bônus em jogos selecionados.

Termos e Condições

Este é importante recordar alguns termos e condições antes de se registrar para garantir qualquer benefício:

O bônus deve ser reivindicado dentro de um determinado período de tempo.

O benefício deve ser apostado um certo número de vezes antes de retirar.

Alguns jogos podem não ser elegíveis para apostas grátis.

As ofertas podem ser limitadas em tempo.

Conclusão

O uso de um código promocional pode incrementar a experiência em Betano oferecendo opções especiais em relação a bônus e mais benefícios.

Perguntas Frequentes

1. O Que é um Código Promocional Betano?

Um código promocional é um código especial para usar em Betano, que fornece um bônus adicional quando é aberto uma conta.

2. Onde Usar um Código Promocional Betano?

Um código promocional pode ser usado em todo o {nn} ao abrir uma nova:

}

# **betano esta fora do ar :sportingbet wikipedia**

Betano app: veja como baixar e apostar pelo celular - Terra

Acessar o site da Betano Brasil; Clicar em betano esta fora do ar iniciar sesso no menu superior; Digitar seu nome de usurio ou e-mail e a senha cadastrados; Clicar em betano esta fora do ar iniciar sesso .

Betano Cadastro: Faa seu registro e ganhe at R\$ 500! - NETFLU

Tem Betano app para iPhone? Diferente do que acontece em betano esta fora do ar dispositivos Android, ainda no d um Betano app para iPhone. Ou seja, no sistema operacional ios, excluviso para iPhone, no possvel encontrar um app da casa de apostas. O aplicativo est disponvel apenas para dispositivos Android e no no ios.

Betano app: saiba como jogar no mobile - LANCE!

## **Tutorial: Baixe o aplicativo Betano APK fácil e rápido!**

Olá, queridos amigos apostadores! Hoje trafegamos um passo-a-passo detalhado sobre como baixar o aplicativo Betano APK, um recurso empolgante que dá uma virada em betano esta fora do ar suas experiências de apostas esportivas em betano esta fora do ar seus dispositivos móveis.

### **Passo 1: Baixe o Aplicativo Betano APK**

Para começar, navegue até o site oficial da Betano e dirija-se para a seção de download do aplicativo.

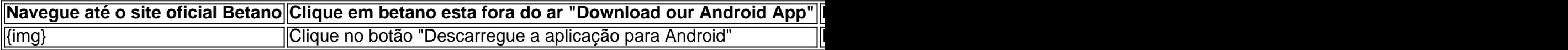

### **Passo 2: Instale o Aplicativo Betano APK**

Após o download, clique no arquivo APK para iniciar a instalação.

Caso você receba um aviso de segurança, ele pode autorizar a instalação de fontes desconhecidas.

- 1. Clique em betano esta fora do ar "Configurações de segurança"
- 2. Permita a instalação de "Origens desconhecidas"
- 3. Confirme clicando em betano esta fora do ar "ok"
- 4. Prossiga com a instalação clicando no arquivo APK baixado

### **Passo 3: Abra e Aproveite a Experiência do Aplicativo Betano**

Após a instalação, o ícone do aplicativo ficará disponível em betano esta fora do ar seu celular. Clique em betano esta fora do ar "abrir" para utilizar o aplicativo no seu smartphone.

### **Perguntas Frequentes: Como Baixar o Betano APK?**

Não está satisfeito? Entre em betano esta fora do ar contato com o suporte da Betano.

A plataforma aprimora betano esta fora do ar usabilidade, tornando a interação ainda melhor no aplicativo Betano.

### **betano esta fora do ar :melhor site de apostas casino**

Xi Jinping inspeciona Província de Qinghai, no noroeste da China Fonte: Xinhuahua 19.06 2024 13h12 Xi Jinping, secretário-geral do Comitê Central da China (CEC), inspeciona a Província de Qinghai. Durante a pesquisa, Xi visitou uma escola de ensino médio e um templo budista tibetano betano esta fora do ar Xining. Ele se inteirou sobre os esforços locai no avanço do trabalho educacional por meio da colaboração entre as entidades como regiões que não têm a menor importância para assistência embaralhada, sem qualquer tipo de formação ou criação. Xi também se introduziru sobre os esforços feitos pelo círculo budista tibetano para ler adiante as belas tradições de amar o País, uma religião. [1][2][3][2][4][5][6][7][8][9][10][11][12][13]

0 comentários

Author: mka.arq.br Subject: betano esta fora do ar Keywords: betano esta fora do ar Update: 2024/8/5 20:00:37